# **[Formation Acomba : utilisation](https://www.doussou-formation.com/formation/formation-acomba-utilisation-en-comptabilite/)**  $\Box$  DOUSSOU **[en Comptabilité | En ligne](https://www.doussou-formation.com/formation/formation-acomba-utilisation-en-comptabilite/)**

# **Module 1 : Introduction à la Comptabilité et à Acomba**

- Présentation de la comptabilité
- Présentation du logiciel Acomba
- Configuration d'Acomba

### **Module 2 : Création d'un Plan Comptable**

- Création d'un plan comptable personnalisé
- Importation de données comptables initiales

#### **Module 3 : Saisie des Opérations Comptables dans Acomba**

- Saisie des opérations courantes (achats, ventes, paiements, etc.)
- Utilisation des modèles de saisie

# **Module 4 : Gestion des Fournisseurs et des Clients**

- Création et gestion des fiches fournisseurs et clients
- Suivi des comptes fournisseurs et clients

#### **Module 5 : Rapprochement Bancaire dans Acomba**

- Importation des relevés bancaires
- Rapprochement des opérations bancaires

### **Module 6 : Édition de Rapports Financiers**

- Création de rapports financiers personnalisés
- Analyse des états financiers

### **Semaine 7 : Conclusion du Cours Acomba**

- Résolution de problèmes courants
- Récapitulation des principales compétences acquises
- Discussion sur les perspectives futures en comptabilité

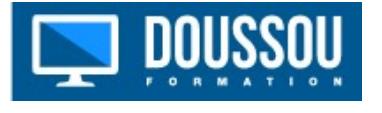